## **Administrivia**

• If you aren't subscribed to CSMajors, it might be a good idea — we circulate announcements of CS-related events, job opportunities, etc. Not just for majors. Instructions for subscribing on department home page. (I mention this because there was a recent announcement about summer internships.)

**Slide 1**

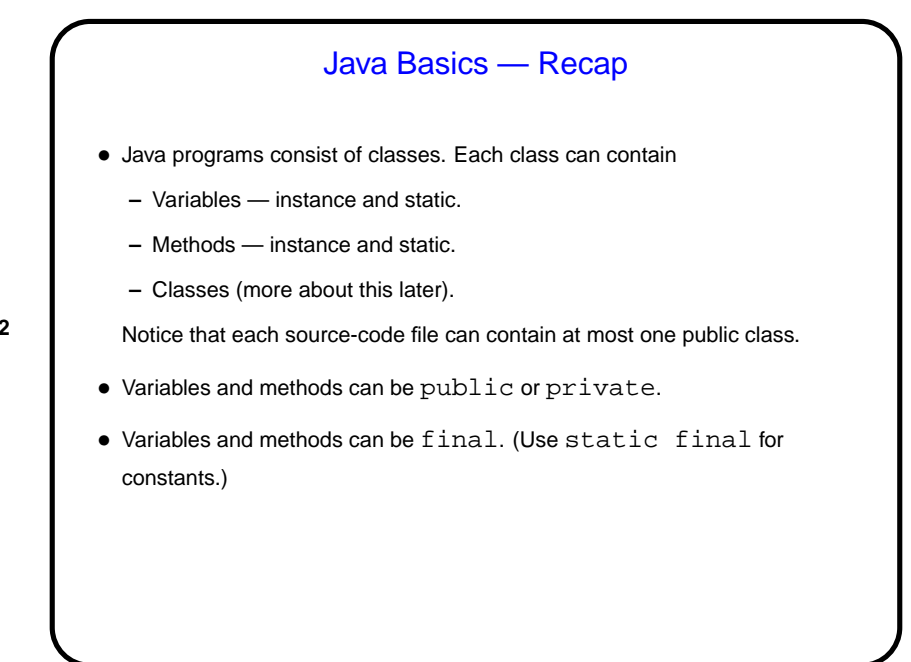

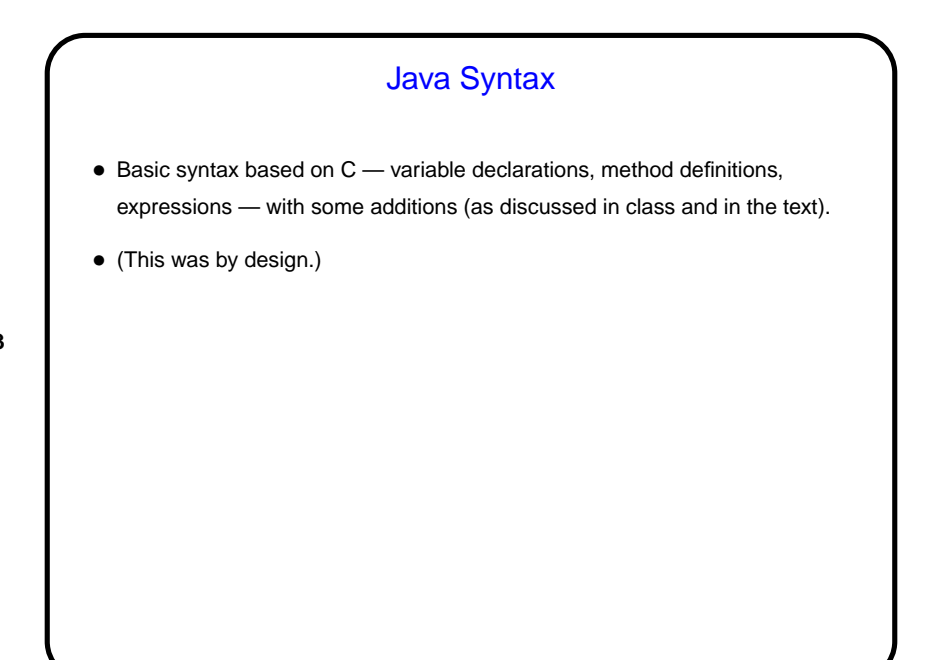

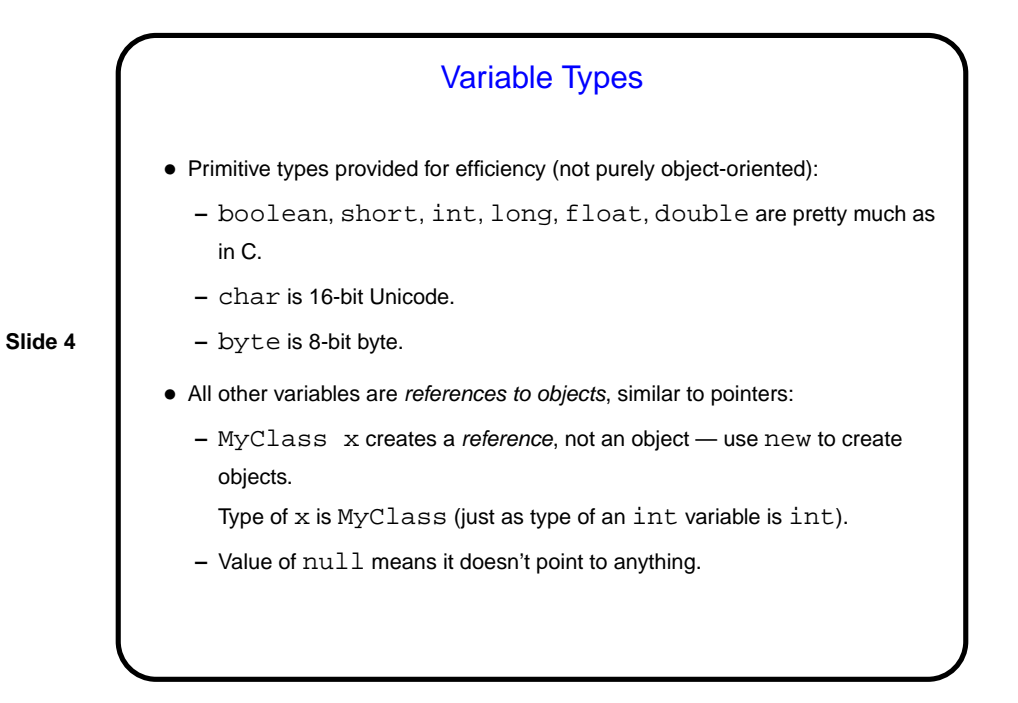

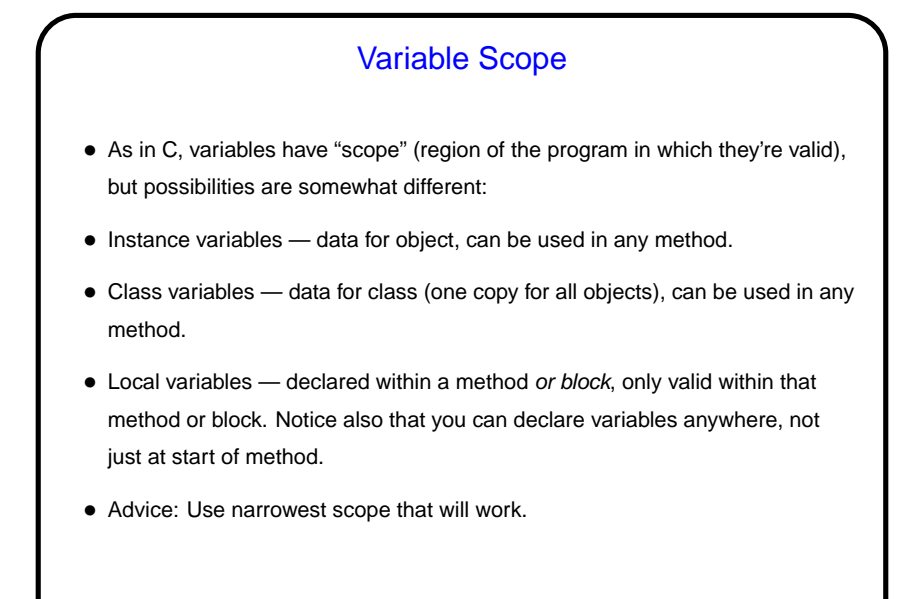

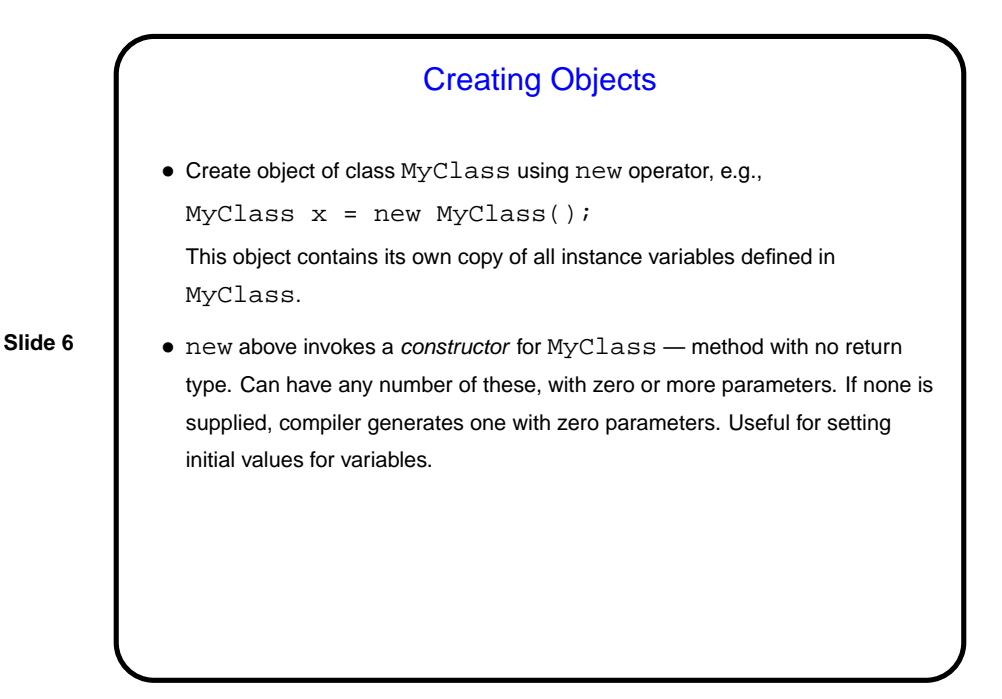

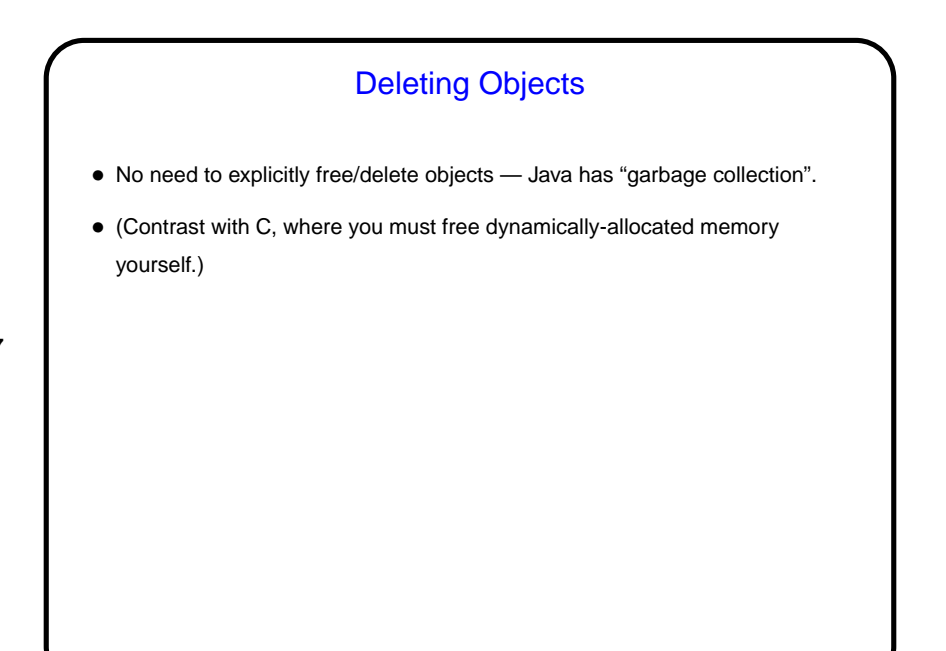

## Referencing Objects, Variables, and Methods • Within MyClass, reference members of class (variables and methods) using just their names. If you have multiple objects of this class, which one is meant? "current object". • In code using MyClass, reference as, e.g., x.foo(parameters) for instance methods, and MyClass.staticFoo(parameters) for static methods. Similar syntax for variables, but likely to be used less, since variables are normally private. (Exception is constants.)

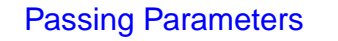

- Syntax is like C.
- As in C, everything is passed by value. (Some languages provide other options, e.g., passing "by reference".)
- C has pointers, which can point to any data type, and this allows you fake passing parameters by reference. Not possible in Java — Java has references, which can only point to objects.
- However, when you pass an object reference by value, both caller and callee have references to the same object, so in some ways you appear to be passing the object by reference.

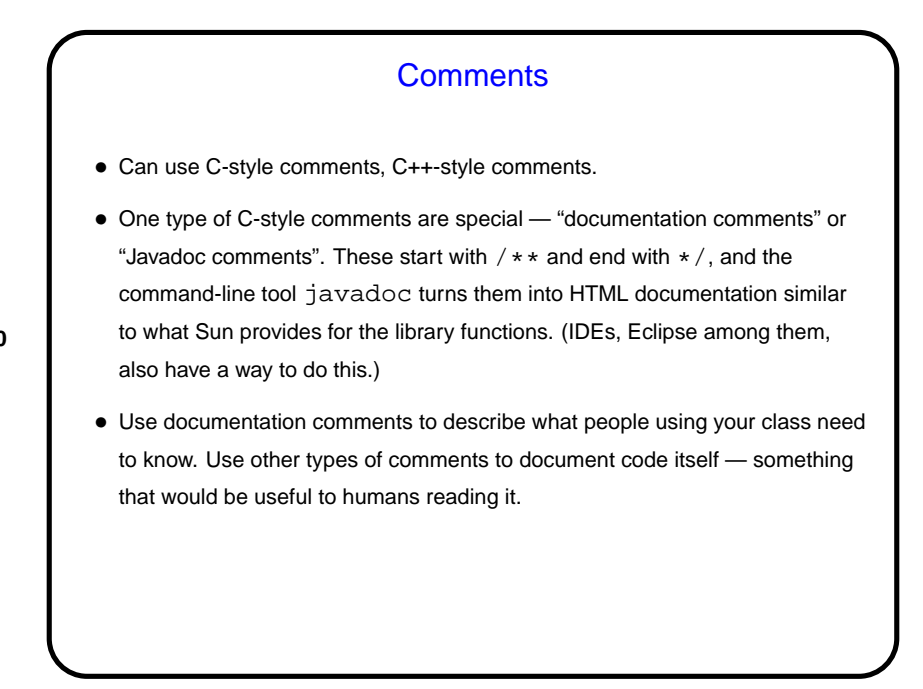

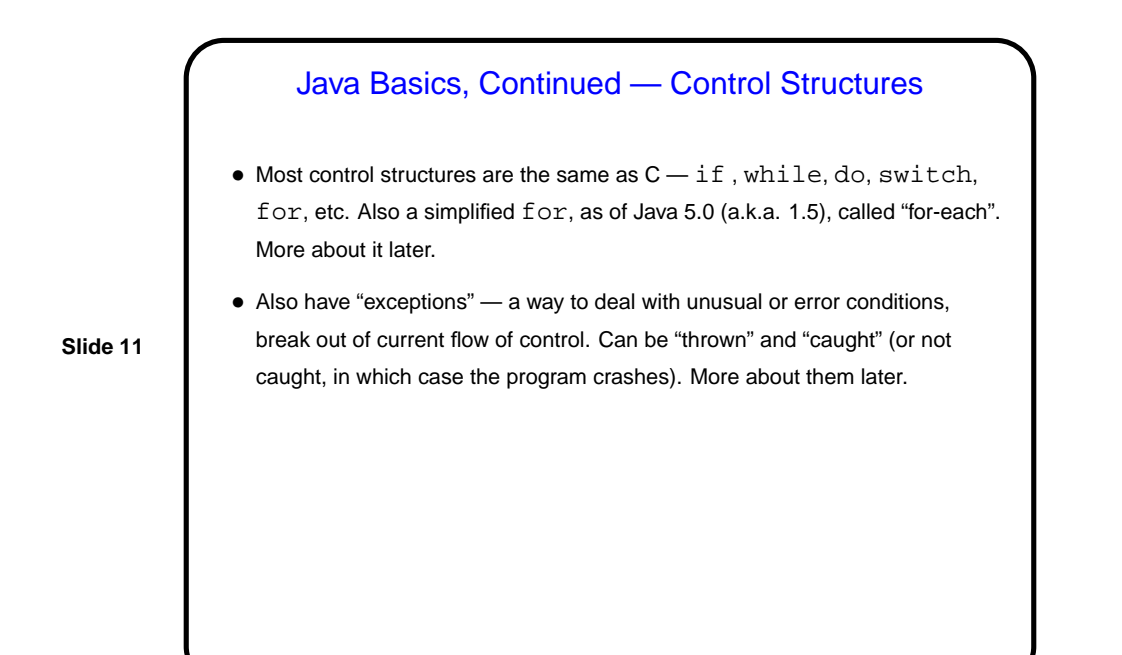

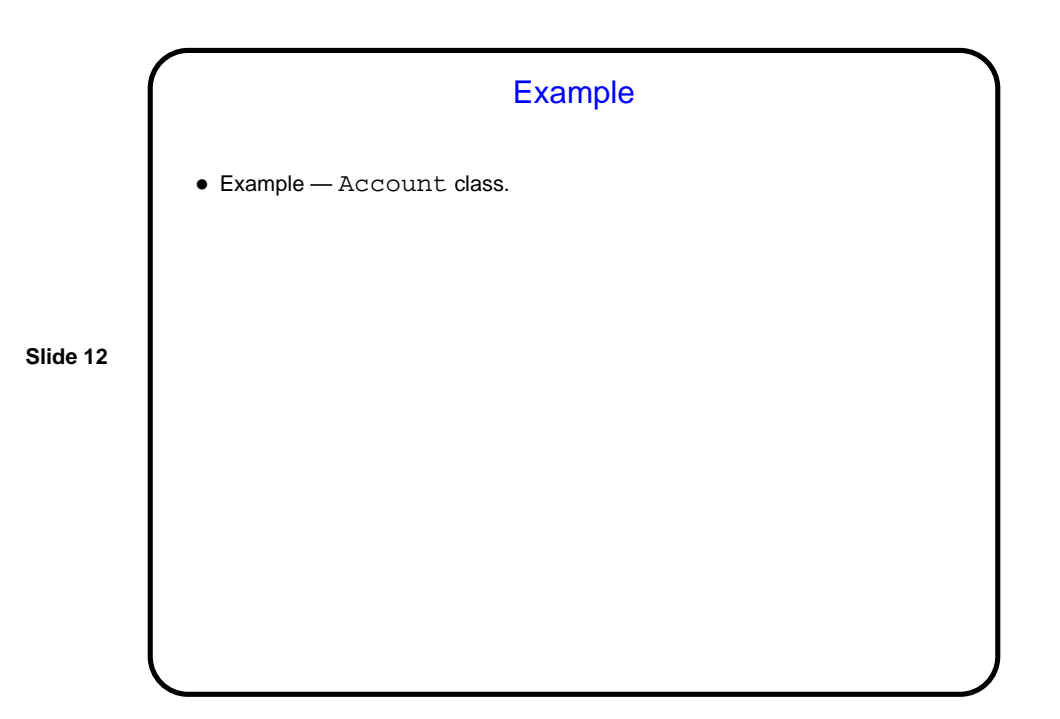

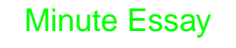

• Make your best try at writing a method for our Account class that computes and returns one month's interest. Have it take one int parameter representing the monthly interest rate as a percentage (e.g., 5 for five percent per month interest).

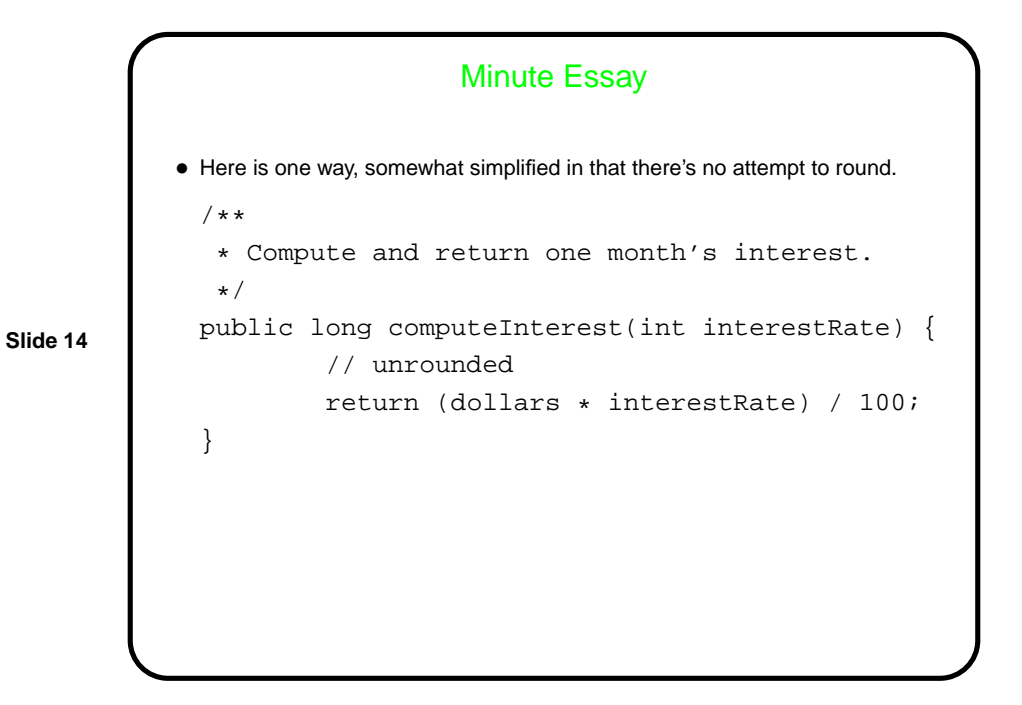